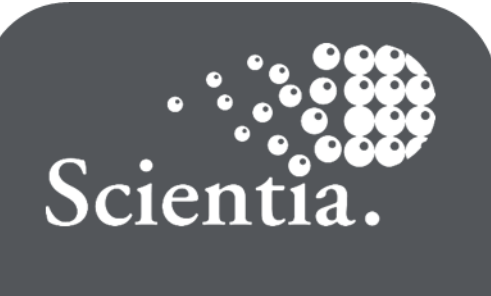

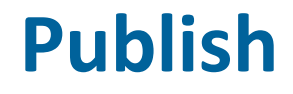

# **Publish 2.1 Release Notes**

**Scientia Ref: 3828**

# **Document summary**

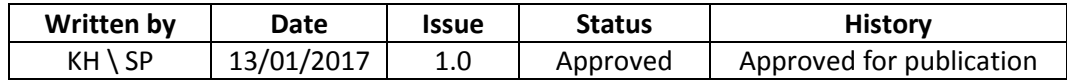

Public: Yes

# **Support**

To access support for Scientia software, visi[t http://www.scientia.com/en-GB/Support](http://www.scientia.com/en-GB/Support)

# **Copyright**

This document is the exclusive property of Scientia Ltd and the contents must not be copied, given or disclosed to any third party without prior consent from Scientia Ltd.

SYLLABUS PLUS® is a registered trademark of Scientia Ltd.

SCIENTIA® is a registered trademark of Scientia Ltd.

SCIENTIA LTD is an ISO 9001:2008 and ISO 14001:2004 certified company.

# **Contents**

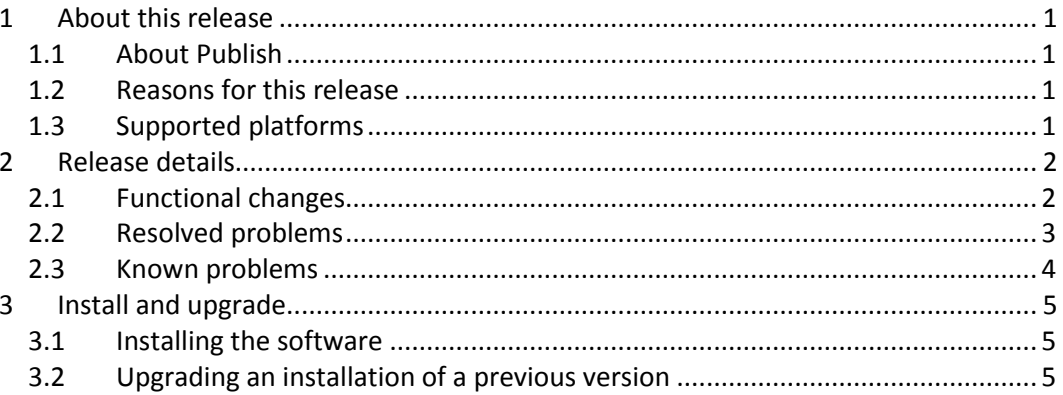

# <span id="page-3-0"></span>**1 About this release**

#### <span id="page-3-1"></span>**1.1 About Publish**

Publish is a suite of services that deliver up-to-date personalised timetables directly to students and staff. These services are the Publish website, calendar subscriptions, and a data feed for digital signage.

The Publish website enables staff and students to view timetables in month, week, day, and agenda format.

Publish is fully compatible with Enterprise Foundation/Syllabus Plus.

#### <span id="page-3-2"></span>**1.2 Reasons for this release**

Publish 2.1 adds functionality that enables users to distinguish activities that the *Find Timetable* function added to their timetable. Users can subsequently remove them:

- Users can now visually distinguish between the following groups of activities, when using the Publish website:
	- Activities from their individual timetable in Syllabus Plus.
	- Activities that the *Find Timetable* function added to their timetable. The background colour of these activities can be configured during implementation.
- Users are now not able to remove activities that originate from their individual timetable in Syllabus Plus. They can remove only the activities that the *Find Timetable* function added to their timetable.

Also, a number of minor improvements have been made to the user interface. In particular, the user interface on smaller devices has been improved.

### <span id="page-3-3"></span>**1.3 Supported platforms**

Publish is hosted in the Scientia Cloud. Consequently, the main application places no hardware or software requirements upon the customer.

The Data Adaptor is an on-premise two-way synchronisation client that enables communication between Publish and an institution's Syllabus Plus installation. This synchronisation is required in order to make timetabling data available to Publish. The Data Adaptor requires Syllabus Plus version 3.11 or above.

# <span id="page-4-0"></span>**2 Release details**

This section contains the following information about this release:

- A summary of the functionality that has been added or changed since the previous release.
- A summary of the problems that are resolved in this release. Only problems that were present in a previous full release are listed.
- A summary of salient known problems. If you encounter any of these problems, contact your local support team to add your experiences to the investigation (see *Support* on page ii).

#### <span id="page-4-1"></span>**2.1 Functional changes**

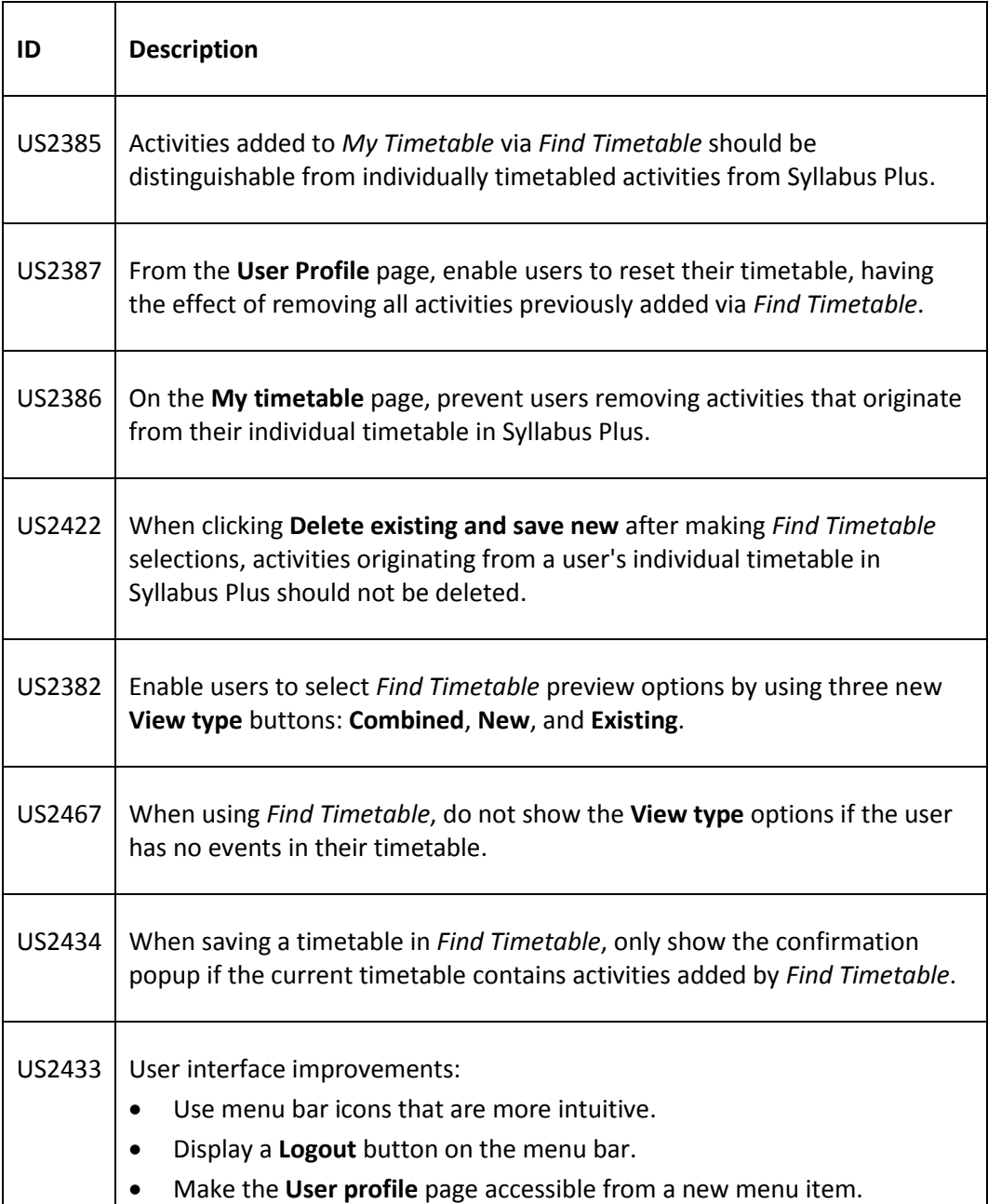

#### **Publish 2.1 Release Notes**

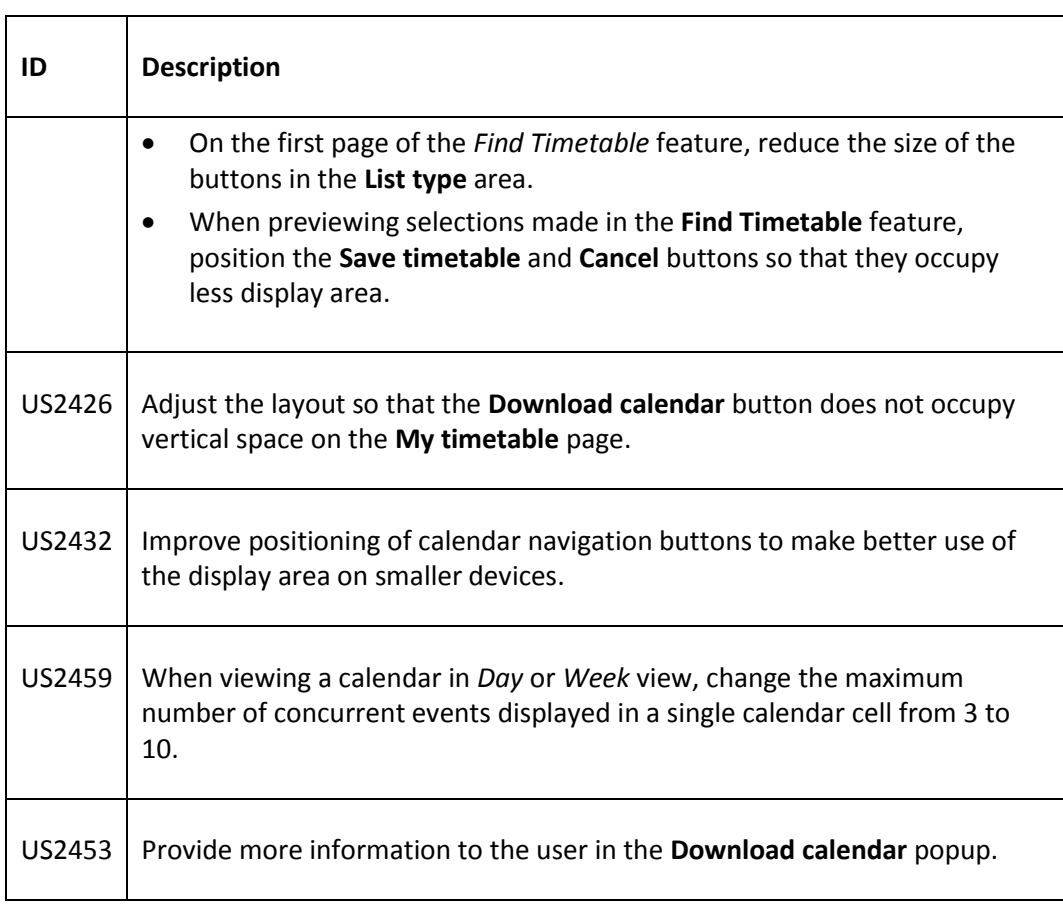

## <span id="page-5-0"></span>**2.2 Resolved problems**

![](_page_5_Picture_187.jpeg)

#### <span id="page-6-0"></span>**2.3 Known problems**

![](_page_6_Picture_109.jpeg)

# <span id="page-7-0"></span>**3 Install and upgrade**

#### <span id="page-7-1"></span>**3.1 Installing the software**

The installation of Publish is performed by Scientia. To install the Data Adaptor, Scientia must access your institution's IT infrastructure.

#### <span id="page-7-2"></span>**3.2 Upgrading an installation of a previous version**

The upgrade of Publish is performed by Scientia.